## Das Präsidium

Matrikelnummer

Name. Vorname

Straße, Hausnummer

PLZ. Ort

Fortbestehen der Immatrikulation zur Notenverbesserung der Staatsprüfung

Seit dem WS / SoSe ........................... bin ich an der Juristischen Fakultät der Gottfried Wilhelm Leibniz Universität Hannover immatrikuliert.

Am ............................... habe ich meine Erste Prüfung unter den Voraussetzungen der §§ 2 Abs. 2 und 14 Abs. 1 NJAG bestanden.

- 1. Nach § 19 NJAG ist eine Wiederholung der Pflichtfachprüfung zur Notenverbesserung möglich.
- 2. Nach § 17 SPBPO (3) ist eine Wiederholung der Schwerpunktbereichsprüfung zur Notenverbesserung möglich.

Da ich von der Möglichkeit nach ...................... (1. oder 2.) Gebrauch machen werde, beantrage ich bis zum Abschluss dieser Prüfung im WS / SoSe .............. immatrikuliert und nicht beurlaubt zu bleiben.

Mir ist bekannt, dass ich bei einer Verlängerung über zwei Semester die Zulassung zur Wiederholungsprüfung vorzulegen habe, andernfalls die Exmatrikulation gemäß § 19 (5) Satz 2 NHG in der derzeit gültigen Fassung erfolgt.

> Zertifikat seit 2008 audit familiengerechte hochschule

Dienstgebäude: Welfengarten 1 30167 Hannover

Zentrale: Tel. +49 511 762 0 Fax +49 511 762 3456 www.uni-hannover.de

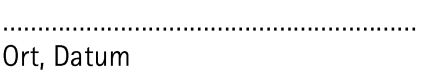

Unterschrift

Dezernat 6 Immatrikulationsamt bearbeitet von: Katrin Goldmann Tel.: +49 511 762 2020 Fax: +49 511 762 3145 E-Mail: katrin.gold-

mann@zuv.uni-hannover.de

Leibniz Universität

Hannover

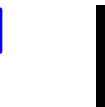